## SAP ABAP table /TDAG/CPS WWI\_SENDC {CP: Adressdaten zur Firma der ausstellenden Person}

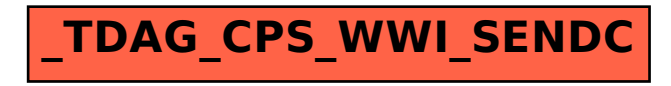